# CINAHL

CINAHL, an essential tool for nursing research, provides indexing of the top nursing and allied health literature available including nursing journals and publications from the National League for Nursing and the American Nurses Association. Literature covers a wide range of topics including nursing, biomedicine, alternative/ complementary medicine, consumer health and 17 allied health disciplines.

In addition, CINAHL provides access to health care books, nursing dissertations, selected conference proceedings, standards of practice, audiovisuals and book chapters. Full-text material includes 70 journals, as well as legal cases, clinical innovations, critical paths, research instruments and clinical trials.

## **Additional Features:**

- **Easy-to-use interface** with basic and advanced search features and searchable cited references
- **Subject Headings** help users effectively search and retrieve information and follow the structure of the Medical Subject Headings (MeSH) used by the National Library of Medicine
- **More than 400** active full-text journals and magazines
- **More than 3,800** active indexed journals
- Searchable cited references for **more than 1,300 journals**

CINAHL

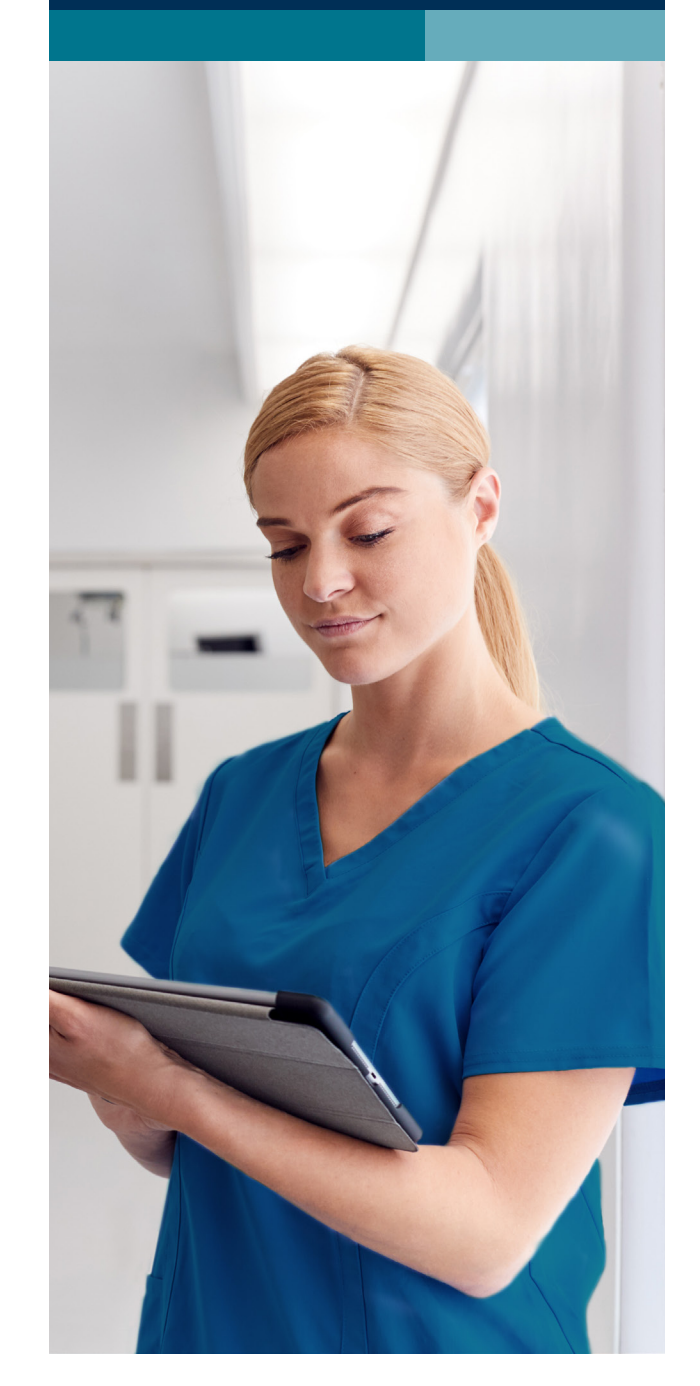

connect.ebsco.com **EBSCO** 

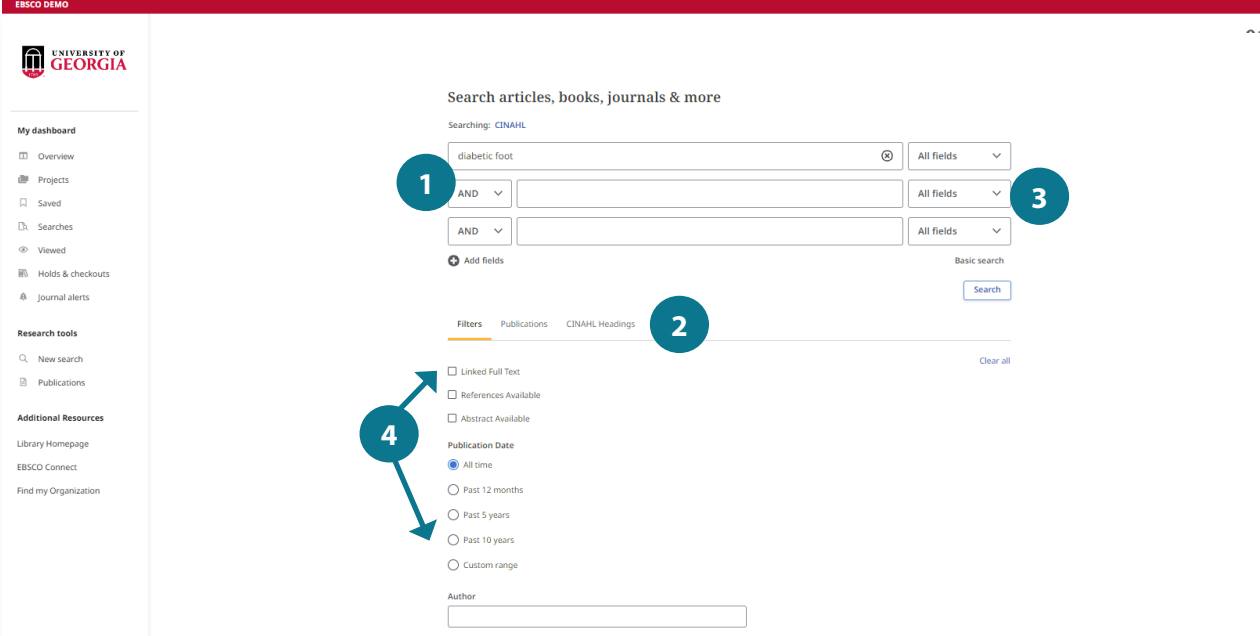

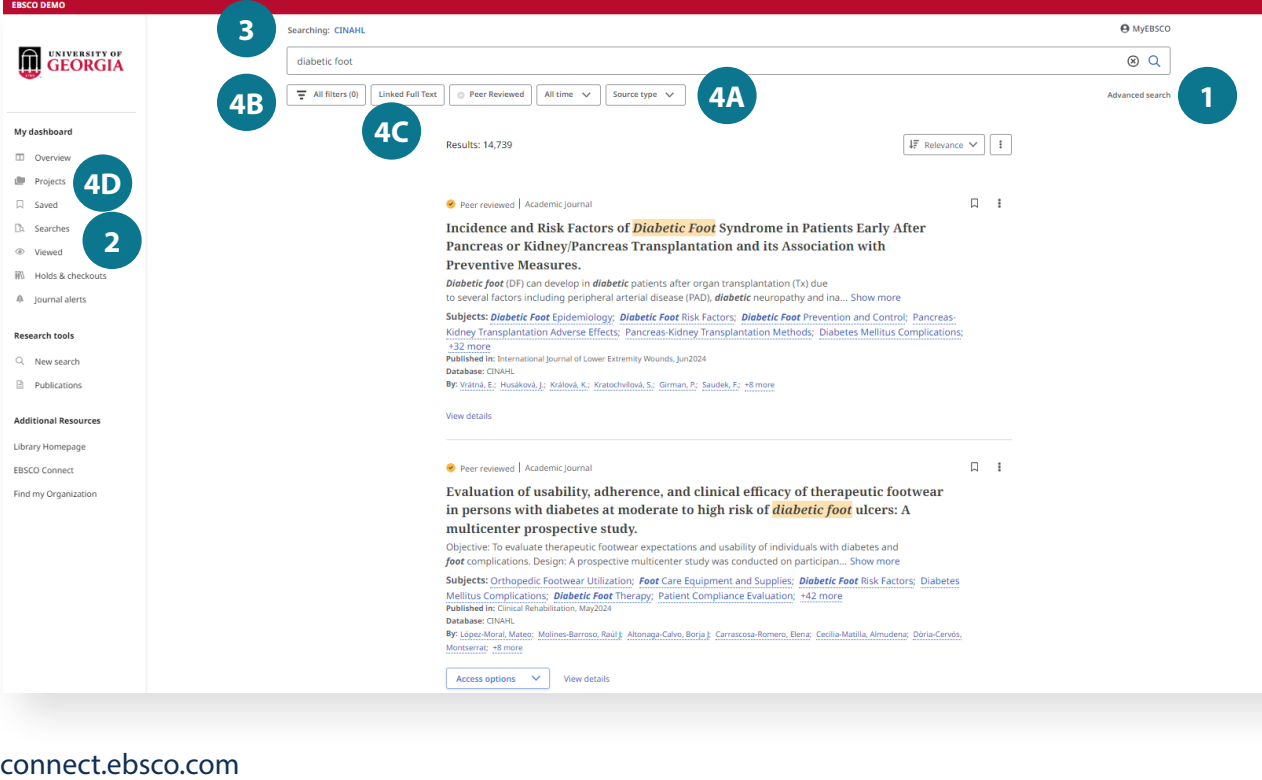

#### **Searching CINAHL**

- **Keyword search** Enter a keyword or phrase to search
- **2** Suggest subject terms Search CINAHL Headings 12344<br> **1234**<br> **1234**
- **Apply additional fields**
- **Filter search**

Add filters including Publication Date, Author, Peer Reviewed, Linked Full Text and Abstract Available

### **Navigating the Results Page**

**Advanced search**  Change from the Basic Search Screen to Advanced

**2** Search history Find previously viewed articles and saved searches

**Choose databases** 

Change the database you are searching or apply additional databases to your searches

- **4 Other Result List Functions** 
	- a. Limit your results by Source Type
	- b. Refine your results using filters
	- c. Click on available Linked Full Text
	- d. Use the Projects folder to print, email or save multiple results at once

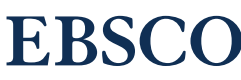